# **Контрольная работа №1.**

15.1.45. Найти общее решение (общий интеграл) дифференциального уравнения. Сделать проверку.

$$
xy^4y' = y^5 + x^5
$$

Решение:

$$
xy4y' = y5 + x5
$$

$$
y' - \frac{y}{x} = x4y-4
$$

Это уравнение Бернулли.

$$
y^4 y' - \frac{y^5}{x} = x^4
$$

Сделаем замену:

$$
z = y^5; z' = 5y^4y'
$$

Тогда

$$
\frac{1}{5}z' - \frac{z}{x} = x^4
$$
  

$$
z' - \frac{5z}{x} = x^4
$$

Решение ищем в виде:

$$
z = uv; z' = u'v + v'u.
$$

$$
z = uv; z' = u'v + v'u.
$$
  
\n
$$
u'v + v'u - \frac{5uv}{x} = x^4
$$
  
\n
$$
u'v + u\left(v' - \frac{5v}{x}\right) = x^4
$$
  
\n
$$
v' - \frac{5v}{x} = 0 \Leftrightarrow \frac{dv}{dx} = \frac{5v}{x} \Leftrightarrow \frac{dv}{v} = \frac{5dx}{x} \Leftrightarrow \ln|v| = 5\ln|x| \Leftrightarrow v = x^5
$$
  
\n
$$
u'x^5 = x^4 \Leftrightarrow u = \int \frac{dx}{x} = \ln|x| + C
$$
  
\n
$$
z = uv = x^5 \left(\ln|x| + C\right)
$$
  
\n
$$
y^5 = x^5 \left(\ln|x| + C\right)
$$
  
\n
$$
y = x\sqrt[5]{\ln|x| + C}
$$

Проверка:

$$
y' = \sqrt[5]{\ln |x| + C} + x \cdot \frac{1}{5\sqrt[5]{(\ln |x| + C)^4}} \cdot \frac{1}{x} = \sqrt[5]{\ln |x| + C} + \frac{1}{5\sqrt[5]{(\ln |x| + C)^4}} = \frac{\ln |x| + C + 1}{5\sqrt[5]{(\ln |x| + C)^4}}
$$
  

$$
x \cdot x^4 \sqrt[5]{(\ln |x| + C)^4} \frac{\ln |x| + C + 1}{5\sqrt[5]{(\ln |x| + C)^4}} = x^5 \ln |x| + C + x^5
$$
  

$$
x^5 \cdot \frac{\ln |x| + C + 1}{1} = x^5 \ln |x| + C + x^5
$$
  

$$
x^5 (\ln |x| + C + 1) = x^5 (\ln |x| + C + 1) - \text{sepho}
$$

15.1.105. Найти общее решение (общий интеграл) дифференциального уравнения. Сделать проверку.

$$
3(x^2y + y)dy + \sqrt{9 + y^2}dx = 0, \quad y(0) = 0
$$

Решение:

Решим уравнение с разделяющимися переменными:

$$
3(x^{2}y + y)dy + \sqrt{9 + y^{2}}dx = 0
$$
  
\n
$$
\frac{3ydy}{\sqrt{9 + y^{2}}} = -\frac{1}{x^{2} + 1}dx
$$
  
\n
$$
\frac{3}{2}\frac{d(9 + y^{2})}{\sqrt{9 + y^{2}}} = -\frac{1}{x^{2} + 1}dx
$$
  
\n
$$
3\sqrt{9 + y^{2}} + \arctgx = C
$$
  
\n
$$
y(0) = 0:
$$
  
\n
$$
3\sqrt{9 + 0^{2}} + \arctg0 = C \Leftrightarrow C = 9
$$
  
\n
$$
3\sqrt{9 + y^{2}} + \arctgx = 9
$$

Выполним проверку, для этого продифференцируем полученное решение:

$$
\frac{3}{2} \cdot \frac{2y}{\sqrt{9 + y^2}} \cdot y' + \frac{1}{1 + x^2} = 0
$$
  

$$
\frac{3y}{\sqrt{9 + y^2}} \cdot dy + \frac{1}{1 + x^2} dx = 0
$$
  

$$
3y(1 + x^2)dy + \sqrt{9 + y^2}dx = 0
$$
  

$$
3(x^2y + y)dy + \sqrt{9 + y^2}dx = 0 - \text{sepho}
$$

15.2.65. Найти общее решение линейного дифференциального уравнения. Сделать проверку.

 $y'' - 10y' + 34y = 0$ 

Решение:

Характерестическое уравнение:

$$
k^{2}-10k+34=0
$$
  
\n
$$
D = 25-34 = -9
$$
  
\n
$$
k_{1} = 5-3i, k_{2} = 5+3i
$$
  
\n
$$
y = e^{5x} (C_{1} \cos 3x + C_{2} \sin 3x)
$$
  
\n*IIpooepka*:  
\n
$$
y' = 5e^{5x} (C_{1} \cos 3x + C_{2} \sin 3x) + e^{5x} (-3C_{1} \sin 3x + 3C_{2} \cos 3x)
$$
  
\n
$$
y'' = 25e^{5x} (C_{1} \cos 3x + C_{2} \sin 3x) + 5e^{5x} (-3C_{1} \sin 3x + 3C_{2} \cos 3x) +
$$
  
\n
$$
+5e^{5x} (-3C_{1} \sin 3x + 3C_{2} \cos 3x) + e^{5x} (-9C_{1} \cos 3x - 9C_{2} \sin 3x) =
$$
  
\n
$$
= e^{5x} (16C_{1} \cos 3x + 16C_{2} \sin 3x - 30C_{1} \sin 3x + 30C_{2} \cos 3x)
$$
  
\n*IIoocmaeuu e ypaenenue*:  
\n
$$
e^{5x} (16C_{1} \cos 3x + 16C_{2} \sin 3x - 30C_{1} \sin 3x + 30C_{2} \cos 3x) - 50e^{5x} (C_{1} \cos 3x + C_{2} \sin 3x) -
$$
  
\n
$$
-10e^{5x} (-3C_{1} \sin 3x + 3C_{2} \cos 3x) + 34e^{5x} (C_{1} \cos 3x + C_{2} \sin 3x) = 0
$$
  
\n
$$
16C_{1} \cos 3x - 50C_{1} \cos 3x + 34C_{1} \cos 3x + 16C_{2} \sin 3x - 50C_{2} \sin 3x + 34C_{2} \sin 3x - 30C_{1} \sin 3x +
$$
  
\n
$$
+30C_{1} \sin 3x + 30C_{2} \cos 3x - 30C_{2} \
$$

11.1.35. Выяснить, для каких рядов выполняется необходимое условие сходимости?

$$
a) \sum_{n=1}^{\infty} \frac{3 - 4n - 5n^2}{3n^4 + 2n + 1} \qquad \text{(5)} \sum_{n=1}^{\infty} \frac{4 - 3n^2}{2n + 7} \qquad \text{(6)} \sum_{n=1}^{\infty} \frac{4n^2 + 2n + 3}{7n - 5n^4}
$$

Решение:

Необходимое условие сходимости:  $\lim_{n\to\infty} a_n = 0$ 

- a)  $\lim_{n \to \infty} \frac{3-4n-5n^2}{3n^4+2n+1} = \lim_{n \to \infty} \frac{3/n^2-4/n-5}{3n^2+2/n+1/n^2} = -\lim_{n \to \infty} \frac{5}{3n^2} = 0 \text{ subnonlinear}$
- 6)  $\lim_{n \to \infty} \frac{4 3n^2}{2n + 7} = \lim_{n \to \infty} \frac{4/n 3n}{2 + 7/n} = \infty \neq 0 ne$  выполняется
- $\pi$  (b)  $\lim_{n\to\infty} \frac{4n^2 + 2n + 3}{7n 5n^4} = \lim_{n\to\infty} \frac{4 + 2/n + 3/n^2}{7/n 5n^2} = -\lim_{n\to\infty} \frac{4}{5n^2} = 0 \text{ subnonharmonic constant}$

11.2.35. При каких значениях р из множества  $\{0,1,2,3,4,5\}$  заданный ряд сходится абсолютно?

$$
\sum_{n=1}^{\infty} \left(-1\right)^n \frac{5n-1}{2n^p}
$$

Решение:

Знакопеременный ряд сходится абсолютно, если сходится ряд из его абсолютных величин и выполняются критерии признака Лейбница.

Рассмотри ряд из абсолютных величин

$$
\sum_{n=1}^{\infty} \frac{5n-1}{2n^p}
$$

Применим признак сравнения:

$$
\sum_{n=1}^{\infty} \frac{5n-1}{2n^p} \le \sum_{n=1}^{\infty} \frac{5n}{2n^p} \le \sum_{n=1}^{\infty} \frac{1}{n^{p-1}}.
$$

Ряд будет сходится при  $p-1>1$ , откуда  $p>2$ 

Тогда исходный ряд сходится по признаку сравнения при р = 3,4,5.

При этих же значениях будут выполнены условия признака Лейбница:

1. Члены ряда убывают по модулю.

2. 
$$
\lim_{n\to\infty} |a_n|=0
$$

Ответ: при р =3,4,5

## 11.3.15. Определить область сходимости степенного ряда.

$$
\sum_{n=1}^{\infty} \frac{3^n}{n!} \cdot x^n
$$

Решение:

Применим признак Даламбера:

$$
\lim_{n \to \infty} \frac{u_{n+1}}{u_n} = \lim_{n \to \infty} \frac{\frac{3^{n+1}}{(n+1)!} |x^{n+1}|}{\frac{3^n}{n!} |x^n|} = |x| \cdot \lim_{n \to \infty} \frac{3^{n+1} n!}{3^n (n+1) n!} = |x| \cdot \frac{3}{\infty} = |x| \cdot 0
$$

Итак, ряд сходится при  $|x| \cdot 0 < 1 \Leftrightarrow x \in (-\infty, \infty)$ .

## Контрольная работа №2.

11.3.85. Разложить функцию f(x), заданную на отрезке I, в ряд Фурье по косинусам.

 $f(x) = \sin x, \quad I = [0, \pi]$ 

Решение:

$$
a_0 = \frac{2}{\pi} \int_0^{\pi} \sin x dx = -\frac{2}{\pi} \cos x \Big|_0^{\pi} = -\frac{2}{\pi} (-1 - 1) = \frac{4}{\pi},
$$
  
\n
$$
a_n = \frac{2}{\pi} \int_0^{\pi} f(x) \cos nx dx = \frac{2}{\pi} \int_0^{\pi} \sin x \cos nx dx = \frac{2}{\pi} \cdot \frac{1}{2} \int_0^{\pi} [\sin((n+1)x) + \sin((1-n)x)] dx =
$$
  
\n
$$
= -\frac{1}{\pi(n+1)} \cos((n+1)x) \Big|_0^{\pi} - \frac{1}{\pi(1-n)} \cos((1-n)x) \Big|_0^{\pi} = -\frac{1}{\pi} \Big[ \frac{\cos((n+1)\pi)}{1+n} + \frac{\cos((1-n)\pi)}{1-n} - \Big( \frac{1}{1+n} + \frac{1}{1-n} \Big) \Big] =
$$
  
\n
$$
= -\frac{1}{\pi} \Big( -\frac{\cos n\pi}{1+n} - \frac{\cos n\pi}{1-n} - \frac{2}{1-n^2} \Big) = -\frac{1}{\pi} \Big( -\frac{2 \cdot (-1)^n}{1-n^2} - \frac{2}{1-n^2} \Big) = \frac{2}{\pi} \cdot \frac{(-1)^n}{1-n^2}
$$

$$
a_{2k-1} = 0
$$
,  $a_{2k} = \frac{4}{\pi (1 - 4k^2)}$ ,  $\text{H T.K } (-1)^{2k} = 1$ ,  $(-1)^{2k+1} = -1$ ,  $\text{TO }$ 

искомый ряд Фурье данной функции имеет вид:

$$
f(x) = \frac{2}{\pi} + \frac{4}{\pi} \sum_{n=1}^{\infty} \frac{\cos(2kx)}{1 - 4k^2}
$$

17.1.25. Вероятность того, что стрелок при одном выстреле попадёт в мишень равна 0,9. Стрелок сделал 3 выстрела. Какова вероятность, что он попадёт только один раз?

Решение:

По формуле Бернулли  $p_n(k) = C_n^k p^k q^{n-k}$ 

$$
p_3(1) = C_3^1 p^1 q^2 = \frac{3!}{1! \cdot 2!} \cdot 0.9^1 \cdot 0.1^2 = 3 \cdot 0.9 \cdot 0.01 = 0.027
$$

17.2.15. Вероятность того, что прибор исправен равна 0,8. Х - число исправных приборов из двух выбранных. Найти математическое ожидание случайной величины

 $X_{\cdot}$ 

Решение:

Среди двух выбранных изделий, может оказаться 0, 1 или 2 исправных приборов.

 $P(X = 0) = 0.2 * 0.2 = 0.04$  $P(X = 1) = 0.8 * 0.2 + 0.2 * 0.8 = 0.32$ 

 $P(X = 2) = 0.8 * 0.8 = 0.64$ 

Проверка: 0,04+0,32+0,64 = 1 – верно

Закон распределения:

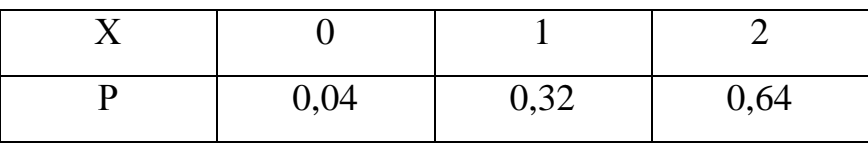

Математическое ожидание:

 $M(X) = 0*0.04 + 1*0.32 + 2*0.64 = 1.6.$ 

17.2.35. Дискретная случайная величина Х может принимать только два значения  $x_1$  и  $x_2$ , причем  $x_1 \le x_2$ . Известны вероятность  $p_1$  возможного значения  $x_1$ , математическое ожидание М(X) и дисперсия D(X). Найти закон распределения случайной величины Х.

 $M(X)=3,1$  $D(X)=0.09$  $p_1 = 0.9$ 

Решение:

 $p_1 + p_2 = 1$ ;  $p_2 = 1 - p_1 = 1 - 0.9 = 0.1$  $M(X) = x_1p_1 + x_2p_2 = 0.9x_1 + 0.1x_2 = 3.1$  $D(X) = x_1^2p_1 + x_2^2p_2 - (M(X))^2 = 0.9x_1^2 + 0.1x_2^2 - 3.1^2 = 0.09$ Получаем систему уравнений:

 $0.9x_1 + 0.1x_2 = 3.1$  $0.9x_1^2 + 0.1x_2^2 - 9.7 = 0$ 

Или

 $9x_1 + x_2 = 31$  $9x_1^2 + x_2^2 - 97 = 0$ 

Из первого уравнения выражаем  $x_2 = 31 - 9x_1$  и подставляем во второе уравнение:

$$
9x_1^2 + (31 - 9x_1)^2 - 97 = 0
$$
  
\n
$$
90x_1^2 - 558x_1 + 864 = 0
$$
  
\n
$$
45x_1^2 - 279x_1 + 432 = 0
$$
  
\n
$$
D = 279*279-4*45*432 = 81
$$
  
\n
$$
x = \frac{279 \pm 9}{90}
$$
  
\n
$$
x_1 = 3 \t x_2 = 3.2
$$
  
\nInput  $x_1 = 3$ ,  $x_2 = 31 - 9 \cdot 3 = 4$ ,  $x_1 < x_2$   
\nInput  $x_1 = 3, 2$ ,  $x_2 = 31 - 9 \cdot 3, 2 = 2, 2$ ,  $x_1 > x_2$   
\nCjreq to  $x_1 = 3$ ,  $x_2 = 4$ 

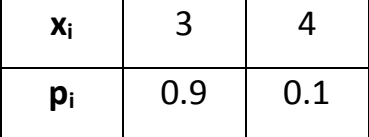

#### Контрольная работа №3.

17.3.5. Известны математическое ожидание а и среднее квадратическое нормально распределенной случайной величины Х. отклонение о Найти вероятность попадания этой величины в заданный интервал  $(\alpha;\beta)$ 

 $a = 6$ ;  $\sigma = 3$ ;  $\alpha = 2$ ;  $\beta = 11$ 

#### Решение:

Вероятность попадания нормально распределенной величины в заданный интервал определяется через функцию Лапласа формулой:

$$
p(\alpha < x < \beta) = \Phi\left(\frac{\beta - a}{\sigma}\right) - \Phi\left(\frac{\alpha - a}{\sigma}\right)
$$
\n
$$
p(2 < x < 11) = \Phi\left(\frac{11 - 6}{3}\right) - \Phi\left(\frac{2 - 6}{3}\right) = \Phi(1.67) - \Phi(-1.33) = 0,4525 + 0,4082 = 0,8607
$$

19.1.45. Случайная величина Х распределена по нормальному закону. Статистическое распределение представлено в таблице:

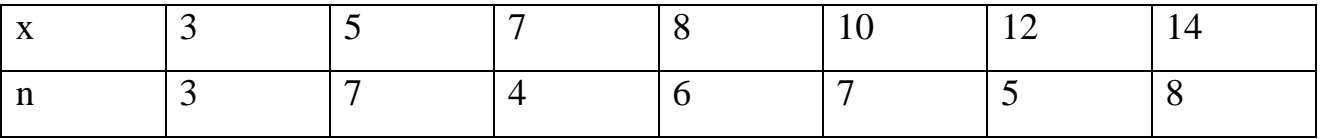

Найти с надёжностью 0.95 доверительный интервал для оценки математического ожидания.

Для нахождения числовых характеристик составим расчётную таблицу:

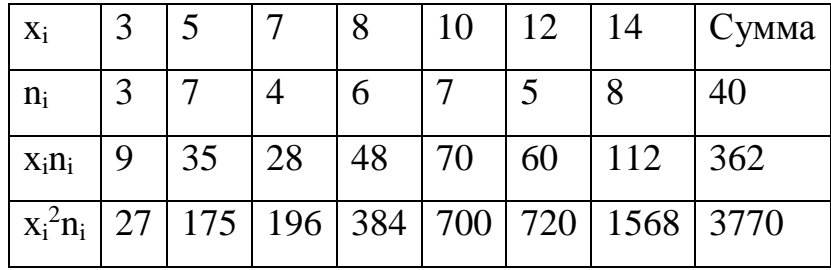

Находим выборочную среднюю:  $\bar{x} = \frac{1}{N} \sum_{i=1}^{n} x_i n_i = \frac{362}{40} = 9.05$ 

Находим выборочную дисперсию:

$$
\sigma^2 = \frac{1}{N} \sum_{i=1}^n x_i^2 n_i - \left(\overline{x}\right)^2 = \frac{3770}{40} - 9,05^2 = 12.35
$$

Выборочное среднеквадратическое отклонение:

$$
\sigma = \sqrt{12.35} = 3,51
$$

Для оценки математического ожидания используем доверительный интервал:

$$
\overline{x} - \frac{\sigma \cdot t}{\sqrt{n}} < a < \overline{x} + \frac{\sigma \cdot t}{\sqrt{n}},
$$

где по таблицам  $t = t(\gamma, n)$  находим  $t = 1,984$ . Находим доверительный интервал:

$$
9,05 - \frac{3.51 \cdot 1,984}{\sqrt{40}} < a < 9,05 + \frac{3.51 \cdot 1,984}{\sqrt{40}};
$$

 $7,95 < a < 10,15$ .

19.2.5. Данные наблюдений над двумерной случайной величиной  $(X, Y)$ представлены в корреляционной таблице. Методом наименьших квадратов найти выборочное уравнение прямой регрессии У на Х. Построить график уравнения регрессии и показать точки  $(x, y)$ , рассчитанные по таблице.

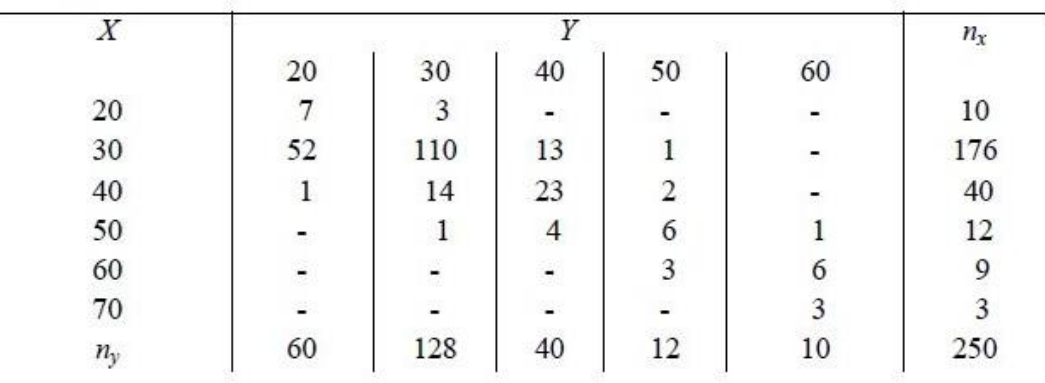

Решение:

Уравнение линейной регрессии с у на х имеет вид:  $y_x = y + r_{xy} \frac{\sigma_y}{\sigma_x} (x - x)$ 

Найдем необходимые числовые характеристики.

 $\bar{x} = (20(7 + 3) + 30(52 + 110 + 13 + 1) + 40(1 + 14 + 23 + 2) + 50(1 + 4 + 6 + 1) + 60(3 +$  $(6) + 70(3)/250 = 33.72$  $\overline{v} = (20(7 + 52 + 1) + 30(3 + 110 + 14 + 1) + 40(13 + 23 + 4) + 50(1 + 2 + 6 + 3) + 60(1 +$  $(6 + 3)/250 = 31.36$ Дисперсии:

 $\sigma_{x}^{2} = (20^{2}(7 + 3) + 30^{2}(52 + 110 + 13 + 1) + 40^{2}(1 + 14 + 23 + 2) + 50^{2}(1 + 4 + 6 + 1) +$  $60^{2}(3+6) + 70^{2}(3)/250 - 33.72^{2} = 76.96$  $\sigma_{y}^{2} = (20^{2}(7 + 52 + 1) + 30^{2}(3 + 110 + 14 + 1) + 40^{2}(13 + 23 + 4) + 50^{2}(1 + 2 + 6 + 3) +$  $60^2(1+6+3)/250 - 31.36^2 = 93.35$ 

Откуда получаем среднеквадратические отклонения:

 $\sigma_{\rm x} = 8.77$   $\mu \sigma_{\rm y} = 9.66$ 

и ковариация:

 $Cov(x,y) = (20\cdot 20\cdot 7 + 30\cdot 20\cdot 52 + 40\cdot 20\cdot 1 + 20\cdot 30\cdot 3 + 30\cdot 30\cdot 110 + 40\cdot 30\cdot 14 +$  $50\cdot30\cdot1 + 30\cdot40\cdot13 + 40\cdot40\cdot23 + 50\cdot40\cdot4 + 30\cdot50\cdot1 + 40\cdot50\cdot2 + 50\cdot50\cdot6 + 60\cdot50\cdot3 +$  $50\cdot 60\cdot 1 + 60\cdot 60\cdot 6 + 70\cdot 60\cdot 3)/250 - 33.72 \cdot 31.36 = 66.54$ 

Определим коэффициент корреляции:

$$
r_{xy} = \frac{Cov(x, y)}{\sigma_x \sigma_y}
$$

$$
r_{xy} = \frac{66.54}{8.77 \cdot 9.66} = 0.79
$$

Запишем уравнения линий регрессии  $y(x)$ :

$$
y_x = 31.36 + 0.79 \cdot \frac{9.66}{8.77} (x - 33.72)
$$

и вычисляя, получаем:

 $y_x = 0.86 x + 2.21$ 

Построив точки, определяемые таблицей и линии регрессии, увидим, что обе линии проходят через точку с координатами (33.72; 31.36) и точки расположены близко к линиям регрессии.

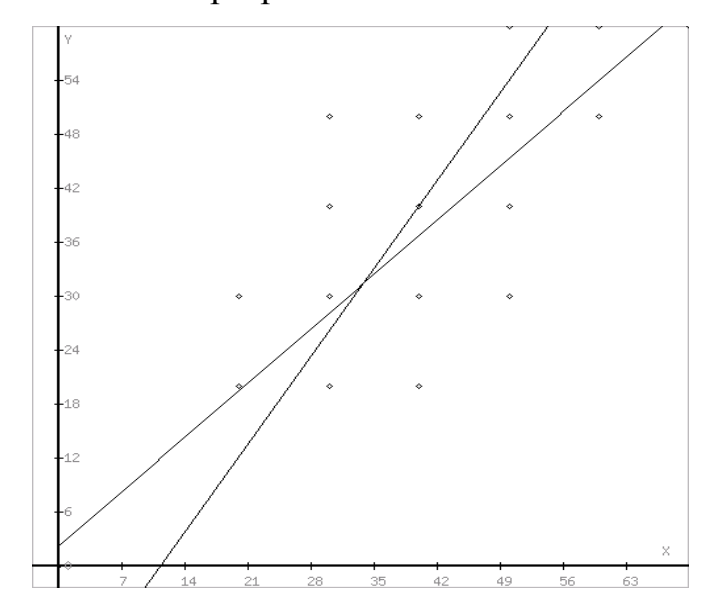